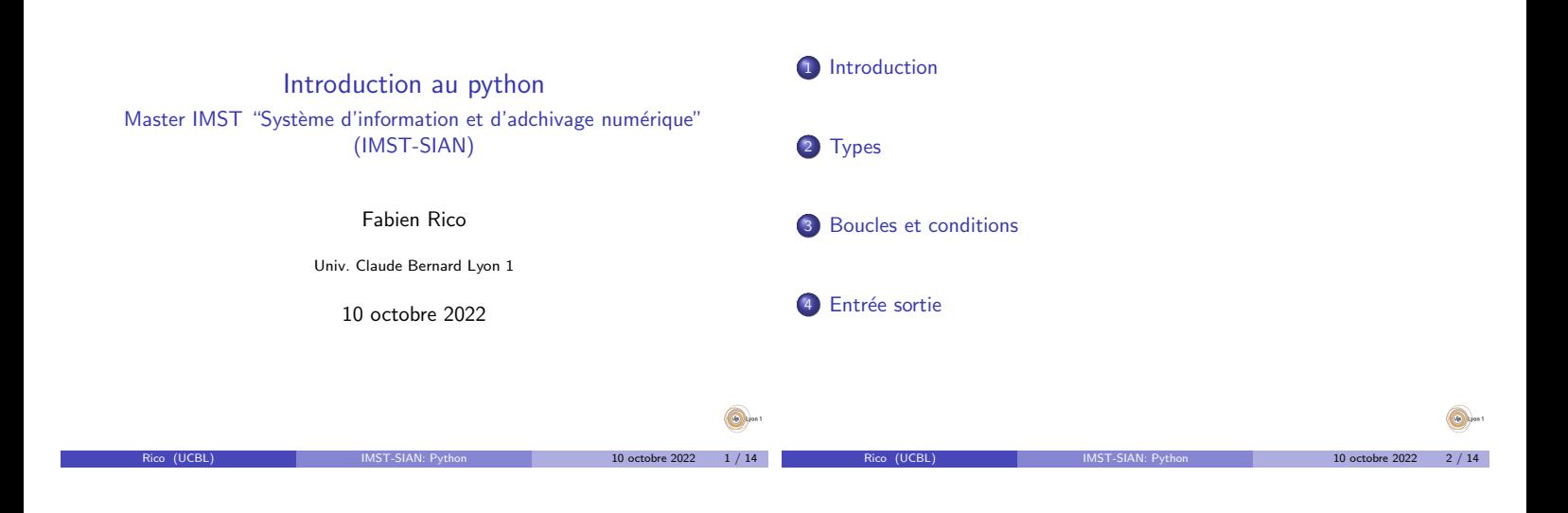

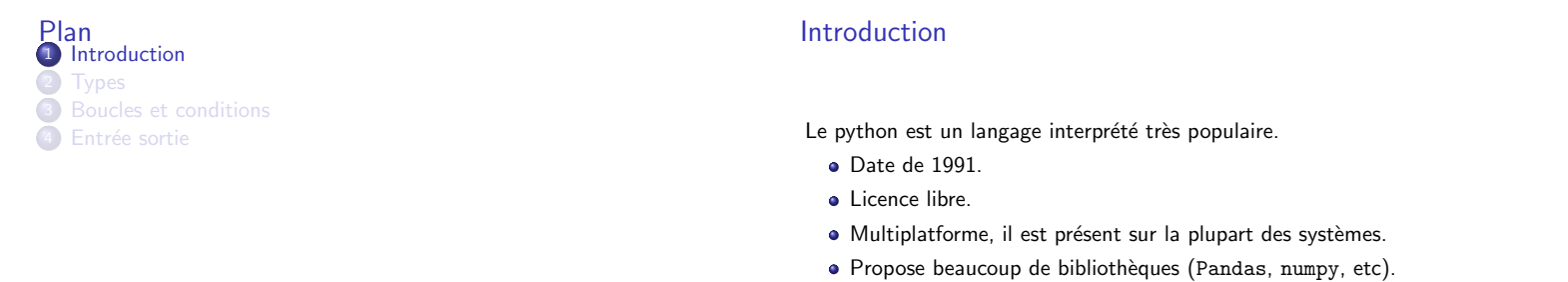

 $\bullet$  Interprété, il est lent mais facile d'utilisation et ses bibliothèques sont efficaces.

Introduction

- 2e langage le plus utilisé sur github.
- · Réputé simple à apprendre.

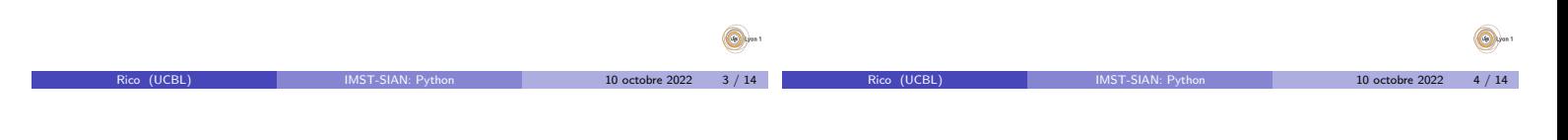

 $10$  octobre 2022  $5 / 14$ 

 $\bigcirc$ 

#### Les types

Python est un langage fortement typé

- · Les variables ont un type qui est déduit par l'interpreteur
- · Les opérations qui n'ont pas de sens provoquent une erreur

Types

Introduction

```
>>> "hello"+"word"
'helloword'
>> "hello"+"1"
'hello1'
>> "hello"+1
Traceback (most recent call last):
 File "<stdin>", line 1, in <module>
TypeError: can only concatenate str (not "int") to str
```
 $\bullet$  On peut définir des types grâce aux classes (langage objet)

### Type de base

Python est un langage fortement typé. Les type principaux sont :

Types

- · bool les booléens (vrai ou faux)
- int les entiers (de taille arbitraire)
- **•** float les nombres a virgule flottante
- str les chaines de caractères
- **a** list les listes ou tableau
- tuple comme les listes mais leur taille est fixe
- dict les dictionnaires ou tableaux associatifs

Il est possible de définir ses propres types. Par exemple la bibliothèque pandas propose les DataFrame équivalent de ceux du langage R

 $10$  octobre 2022 6 / 14

h

### Les listes

# définition li = []  $#$  ajout àla fin li.append(1) li.append("mot") **print**(li) # −> [1, 'mot'] # concaténation li2 = li+li **print**(li2) # −> [1, 'mot', 1, 'mot'] # indice des éléments # premier **print**(li2[0]) # −> 1 # dernier **print**(li2[−1]) #−> mot # plusieurs à la fois **print**(li2[1:3]) # −> ['mot', 1]

10 octobre 2022  $-7/14$ 

œ

Types

# Les dictionnaires

C'est une structure de données qui associe des clefs avec des valeurs

Types

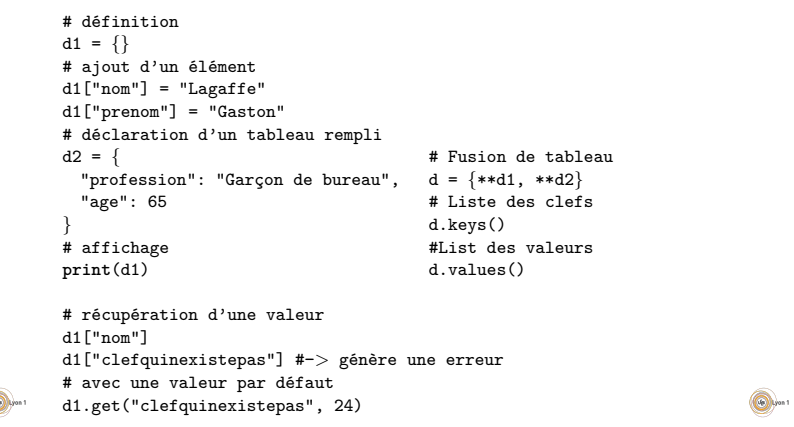

#### Branchement conditionnel if

**if** condition: bloc d'instruction else: autre bloc

#### Choix du bloc à exécuter selon une condition

# Exemple

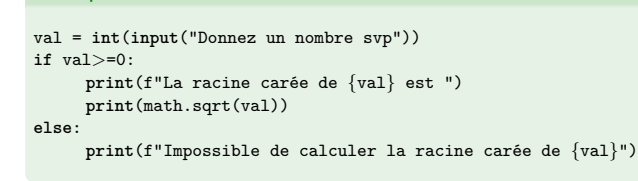

Boucles et conditions

Rico (UCBL) IMST-SIAN: Python 10 octobre 2022 9 / 14

Boucles et conditions

## Les boucles for

**for** indice **in** sequence: bloc d'instruction

Répétition d'un bloc d'instruction dans lequel l'indice prend chacune des valeurs de la séquence

Boucles et conditions

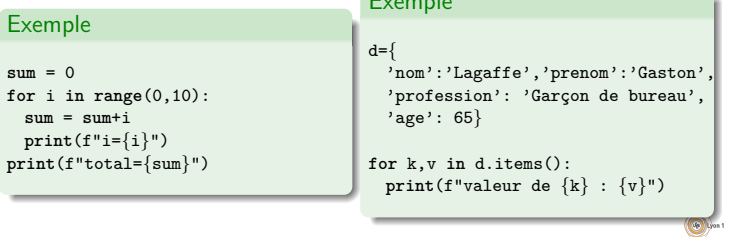

Exemple

#### Les boucle while

**while** condition: Bloc d'instructions

Le bloc d'instructions et répété jusqu'à ce que la condition soit fausse.

#### Exemple

```
val = int(input("Donnez un nombre positif svp "))
while \text{val} < 0:
 val = int(input("Donnez un nombre positif svp "))
print(f"La racine carée de {val} est ")
print(math.sqrt(val))
```
# Affichage

Le python permet un affichage simple avec la fonction print

Entrée sortie

- · Sans format print ("Message à afficher")
- Avec format print(f"Votre valeur est {val}")
- Ou print("Votre valeur est {}".format(val))

Dans ces exemple, la variable val est automatiquement convertie en chaine de carractères pour être insérée dans le message affiché. Attention, la conversion peut dépendre du type de la variable.

On peut lire une chaine de carractère depuis le clavier avec input

text = input("Message d'invite àafficher : ")

Si ce qui est désiré est différent d'une chaine de carractère, il faut le convertir

valentiere =  $int(input("Message d'invite àafficher :"))$ 

 $\bigcirc$ 10 octobre 2022 11 / 14

10 octobre 2022 12 / 14

 $\bigcirc$ 

10 octobre 2022 8 / 14

10 octobre 2022  $10 / 14$ 

# Entrée/sortie dans les fichiers

On peut lire ou sauvegarder des chose dans les fichiers :

Entrée sortie

 $f = open("demofile.txt", "r")$ print(f.read())

Le second paramètre est le mode d'ouverture, ici en lecture (read). Là en écriture (write)

f = open("demofile.txt", "w")

- f.write("Quelquechose") # ne pas oublier de signaler la fermeture du fichier
- f.close()

Pour sauvegarder des données complexes, il peut etre utile de les sérialiser.

Sérialisation

La sérialisation est la transformation de données en une description qu'on peut sauvegarder dans un fichier ou transmettre sur le réseau. En python, les plus simples à utiliser sont :

· Le json : condensé et très portable, mais uniquement des types simples.

Entrée sortie

 $\bullet$  pickle : spécifique à python, peut sérialiser un grand nombre de choses.

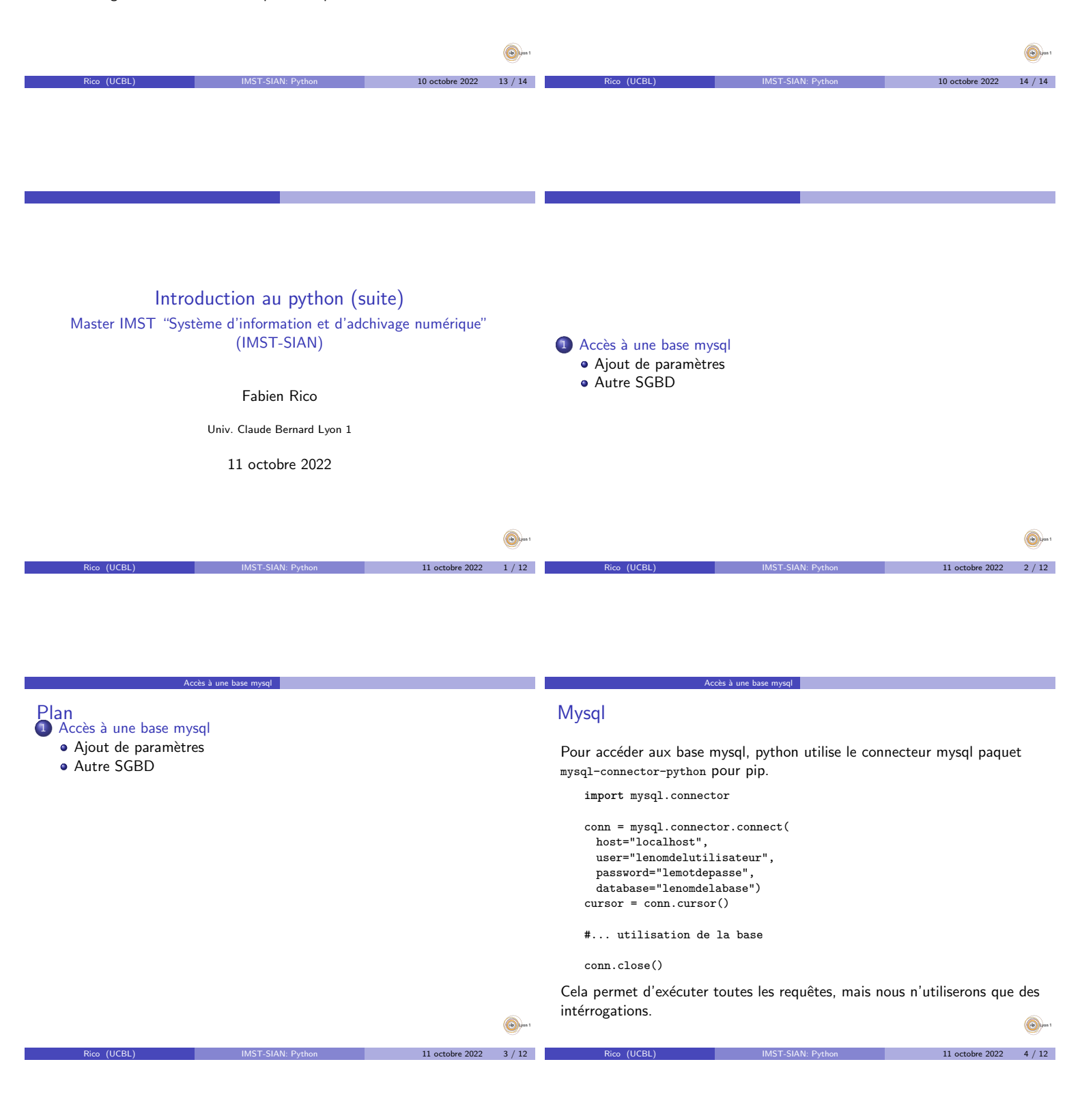

# La lecture de données

Il faut générer la requete sous la forme d'une chaine de carractère.

Accès à une base mysql

```
import mysql.connector
```

```
conn = mysql.connector.connect(
 host="localhost",
 user="lenomdelutilisateur",
 password="lemotdepasse",
 database="lenomdelabase")
cursor = conn.cursor()
```
- #... utilisation de la base
- conn.close()

Cela permet d'exécuter toutes les requêtes, mais nous n'utiliserons que des intérrogations.

Rico (UCBL) IMST-SIAN: Python 11 octobre 2022 5 / 12

# Faire une requete select

```
cur.execute("SELECT ∗ FROM nomtable WHERE 1;")
```
Accès à une base mysql

```
# affiche les nom de colonnes (c'est un nupplet)
print(cur.column names)
# ('colonne1', 'colonne2', ...)
results = cur.fetchall()
#
print(results)
# [(val1ligne1, val2ligne1, ...),
# (val1ligne2, val2ligne2, ...),
## 1
```
- On obtient chaque ligne sous la forme d'un n-uplet python.
- · Il faut donc connaitre l'ordre des colonnes ou utiliser leur liste donnée par cur.column\_names.
- $\bullet$  fetchall permet de récuperer une liste contenant tous les résultats.
- · Une fois qu'ils ont été obtenus, il est possible de connaitre leur nombre avec rowcount

 $R = 11$  octobre 2022 6 / 12

```
cès à une base mysql | Ajout de paramètres
                        Accès à une base mysql
Récupération au fur et à mesure
                                                                                      Ajout de parametre
                                                                                      La requète peut être construite à partir de variables :
                                                                                          m \circ t = "math + h"requete = f"SELECT ∗ FROM Courses WHERE Courses.title = '{mot}'"
    cur.execute("SELECT ∗ FROM nomtable WHERE 1;")
                                                                                          cur.execute(requete)
                                                                                          # exécution de la requete
                                                                                          # SELECT ∗ FROM Courses WHERE Courses.title = 'math'
    while True:
      res = cur.fetchone()
                                                                                        • La requete est une chaine de caractère, je peux utiliser les outils
      print(res)
      -<br># (val1ligne_n, val2ligne_n, ...)
                                                                                           python pour créer celle-ci à partir de variable
                                                                                        · Dans l'exemple, {name} est remplacé par la valeur de la variable name
   · On peut lire les résultats petit à petit.
                                                                                        · Mais le forma de la requete est très contraint, que ce passe-t'il si la
   \bullet fetchone() permet de lire une ligne à la fois, fetchmany(nb) permet de
                                                                                           variable contient le carractère ' ?
     lire par lot de nb résultats.
                                                                                          mot = "l'experience"
   · Pourquoi est-ce intéréssant ?
                                                                                          requete = f"SELECT * FROM Courses WHERE Courses.title = '\{\text{mot}\}'"
                                                                                          cur.execute(requete)
                                                                                          # erreur la requete
                                                                                          # SELECT ∗ FROM Courses WHERE Courses.title = 'l'experience'
                                                                             6.
                                                                                          # est invalide
                                                                    Pre 2022 7 / 12
                                                                                                                                                     11 octobre 2022 8 / 12
```
## Injection SQL

Lorsqu'un programme utilise des variables pour construire les requetes, il est possible que le contenu des variables modifie la structure de la requete.

· En effet, ces variable peuvent très bien contenir des caractères spéciaux de mysql.

 $Acc\grave{e}$ s à une base mysql  $\overline{C}$  Ajout de p

- Si le contenu de la variable provient d'un utilisateur du programme, ce dernier peut par exemple l'écrire de manière a exécuter une autre requete.
- · Cette dernière sera exécutée comme si elle provenait de votre programme.
- **C'est ce qu'on appelle l'injection SQL**
- · En plus des problèmes de sécurité, les carractères spéciaux peuvent simplement déteriorer les données
	- **P** problème de l'encodage des accents
	- erreur dans l'exécution de la requète
	- ▶ perte d'une partie de l'information

En général, rien de ce qui provient des utilisateur ou d'une source extérieure non maitrisée ne peut être transmis dans une requête sans que

# Paremetre des requetes

Il existe en des fonctions pour rendre compatible les carractères spéciaux, mais ces dernier dépendent du système de base de données, de la configuration de la base ... Le plus efficace est donc d'utiliser les outils de la bibliothèque qui sont justement prévus pour.

 $A$ une base mysql  $A$ jout de paramètr

Par exemple, en mysql, on peut utiliser des substitutions dans les requêtes :

 $name = .$ 

 $11$  octobre 2022 9 / 12

requete = f"SELECT ∗ FROM Courses WHERE Courses.title = '%(valeur)s'" cur.execute(requete, {"valeur": name})

11 octobre 2022  $10/12$ 

# Les autres base de données

## **ORM**

Il y a un grand nombre de base de données. python propose plusieurs librairie pour les utiliser

Accès à une base mysql Autre SGBD

- · Psycopg pour les bases de données postgresql
- cx Oracle pour les bases oracles
- · pyodbc pour les différentes bases dont Microsorf sql server
- sqlite3 pour les base sqlite

Ces librairies ont un fonctionnement similaire mais les différences rendent très difficile de maintenir un code qui fonctionnerait de manière transparente sur différents serveur.

Un ORM (Object Relational Mapping) est une bibliothèque qui se place entre votre programme et la base de données

· Il gère directement la sauvegarde et la récupération des objets.

Accès à une base mysql Autre SGBD

- · Il s'occupe de créer et modifier les tables.
- · Il est capable d'utiliser plusieurs serveurs différents.
- $\bullet$  Mais cela réduit les performances, parfois une simple requête est bien plus efficace.

11 octobre 2022  $11/12$ 

**O**kron

11 octobre 2022  $12$  / 12

 $\bigcirc$